# **AWC608** Interface Diagram

(10-19-2011)

### **1. AWC-608 Hardware interface**

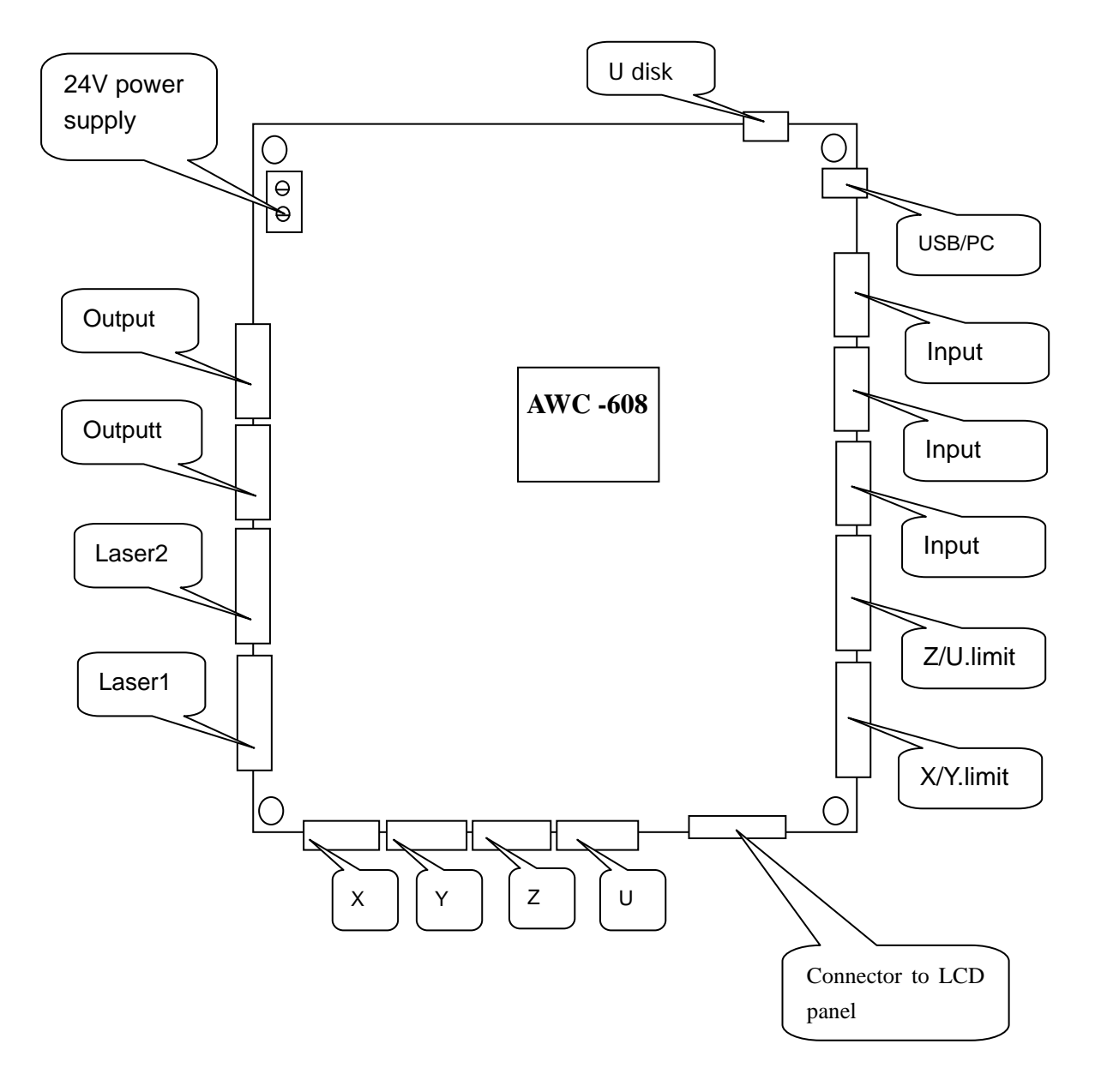

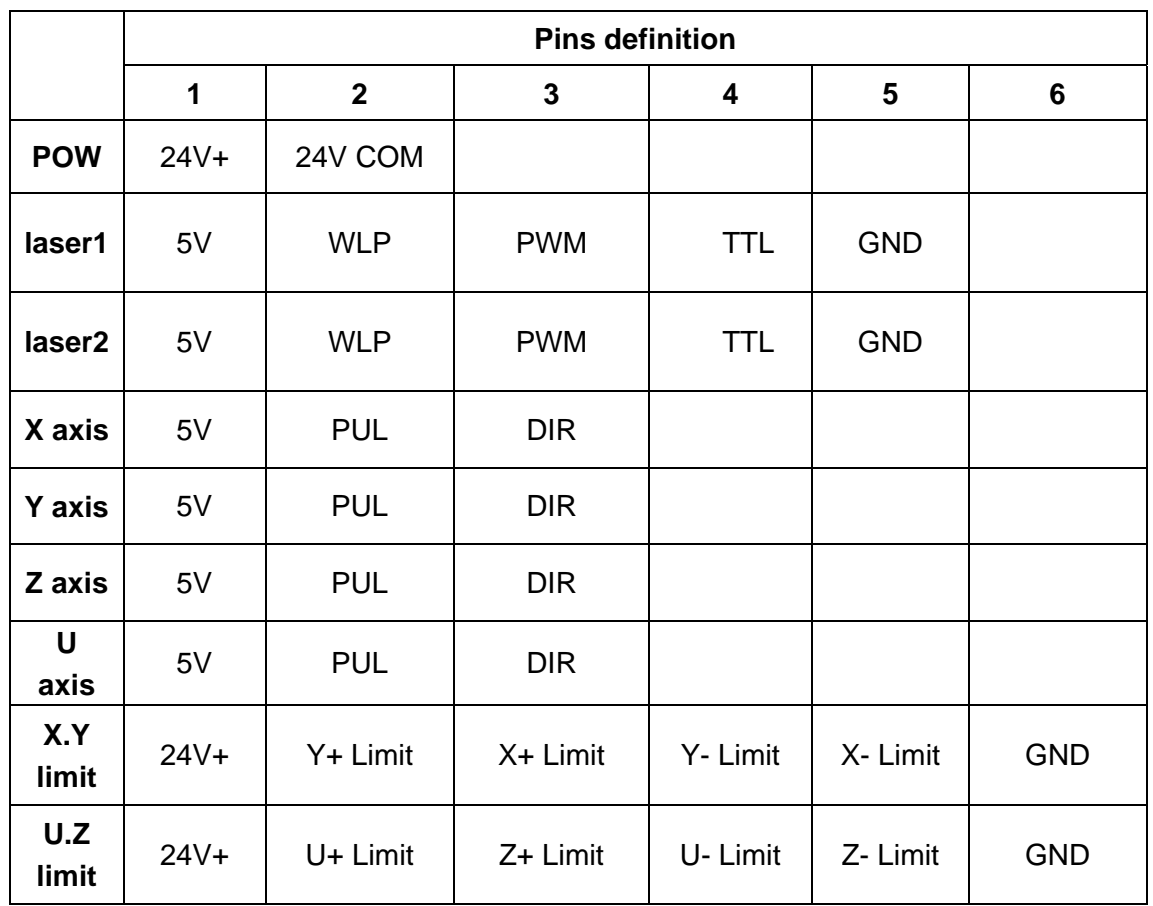

WLP= Water low protection

X+,Y+ limit can be controlled by software or by hardware switch

U+,Z+ limit can be controlled by software only which is "soft limit"

## **2 Laser power connection**

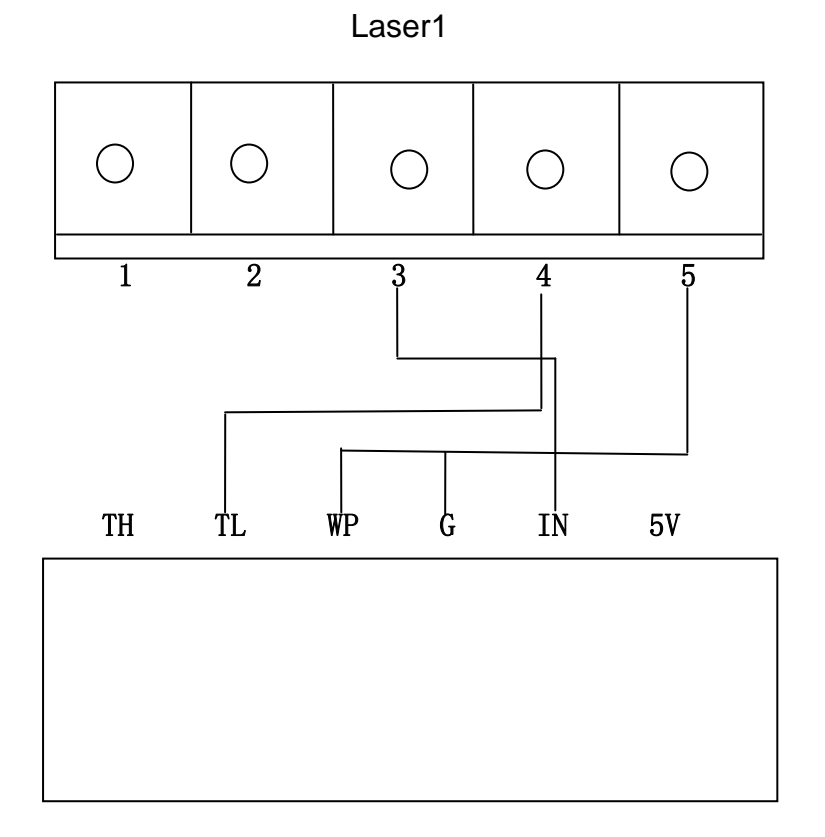

Laser power supply

## **3. RF CO2 laser**

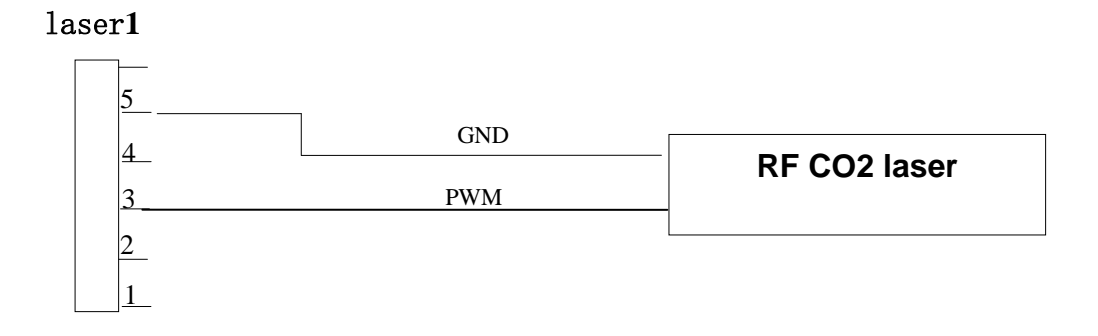

Note: When RF tube is used, the RF type must be selected in the application. Pre-ignition is optional

4

#### **4. Stepping drive interface**

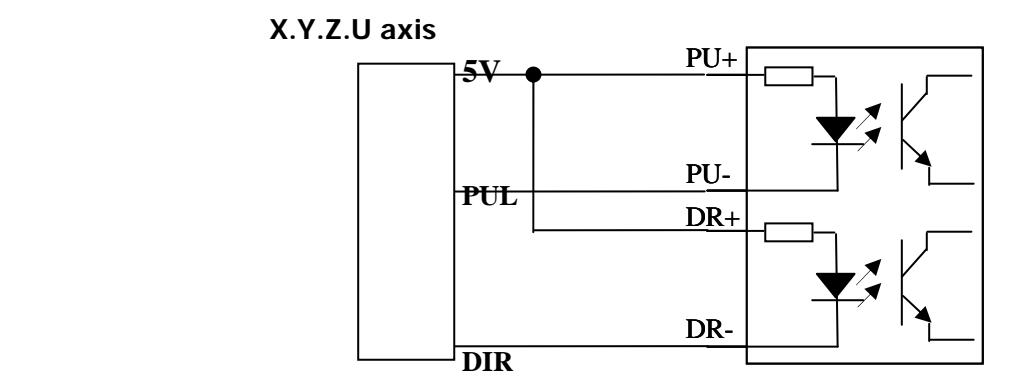

#### **5. X.Y.Z.U Limit switch connection**

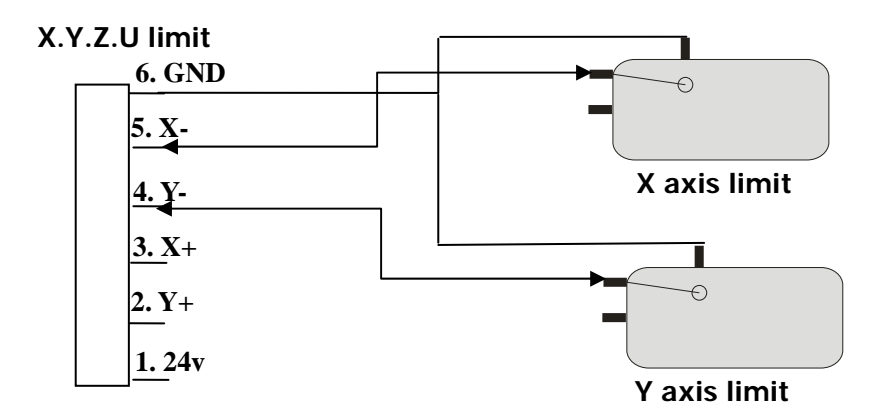

Note: If the limit is controlled by the software, the Positive (+) means level high (5V) active and Negative (-) means that it is level low active. There is a new feature on this card, you can use either hardware or software for X and Y limit controlling. The parking is always controlled by a hardware limit switch regardless. It apply to X, Y, U, and Z. You can install up to four limit switches for X and Y. For the U and Z, the limit is always 'soft limit' except for the parking which is a hardware limit.